### **工业产品研发高效率高精度 CAE 工程师**

✓ 已上架:**定价 7998 元,可联系助教了解最新优惠详情 了解具体课程内容请联系助教**

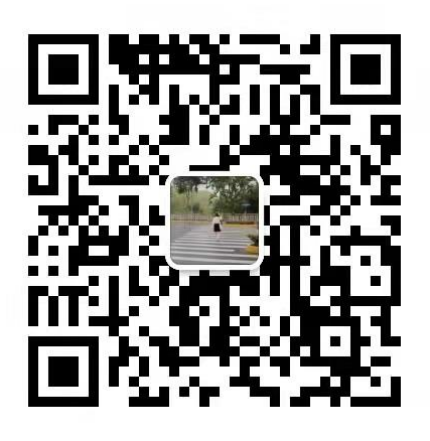

### **课程一: 基于 ANSYS 的工业产品研发结构工程师就业班【1】**

### **01 如何学习 ANSYS Workbench**

视频教程学习(75 分钟)

【资料】PPT+源文件(pdf,534.7KB)

### **02 ANSYS Workbench 齿轮啮合瞬态动力学分析**

视频教程学习(74 分钟)

【资料】PPT+源文件(pptx,27.5MB)

【资料】PPT+源文件(rar,622.2MB)

【资料】PPT+源文件(x\_t,145.1KB)

### **03 ANSYS Workbench 曲轴瞬态动力学分析**

视频教程学习(67 分钟)

【资料】PPT+源文件(zip,1228.3MB)

### **04 ANSYS Workbench 轴承系统瞬态动力学分析**

视频教程学习(69 分钟)

【资料】PPT+源文件(rar,1335.1MB)

【资料】PPT+源文件(zip,1240.9MB)

### **05 ANSYS Workbench 制动系统瞬态动力学**

视频教程学习(67 分钟)

【资料】PPT+源文件(zip,160.5MB)

【资料】PPT+源文件(pdf,1.0MB)

### **06 ANSYS Workbench 制动盘摩擦生热耦合分析**

视频教程学习(68 分钟)

【资料】PPT+源文件(rar,417.0MB)

【资料】PPT+源文件(pptx,402.9KB)

### **07 Ansys Workbench 轮轨小车瞬态动力学分析**

视频教程学习(94 分钟)

【资料】PPT+源文件(zip,611.9MB)

【资料】PPT+源文件(pdf,536.3KB)

### **08 Workbench 外部导入点桁架类概念建模**

视频教程学习(48 分钟)

【资料】PPT+源文件(zip,21.7MB)

### **09 Workbench 移动载荷作用下桥梁系统多单元混合建模瞬态特 性分析**

视频教程学习(72 分钟)

【资料】PPT+源文件(zip,120.2MB)

### **10 Workbench 基于子模型技术的自行车系统零部件强度分析**

视频教程学习(65 分钟)

【资料】PPT+源文件(zip,344.1MB)

### **11 基于 Hypermesh 和 Ansys 的齿轮类实体结构分析**

视频教程学习(78 分钟)

【资料】PPT+源文件(zip,59.8MB)

### **12 基于 Hypermesh 和 ansys 的壳体类结构分析**

视频教程学习(66 分钟)

【资料】PPT+源文件(zip,5.6MB)

### **13 基于 Hypermesh 和 Ansys 的梁/杆单元概念建模**

视频教程学习(79 分钟)

【资料】PPT+源文件(zip,57.5MB)

### **14 基于 Hypermesh 和 Ansys 的齿轮/四连杆特性分析**

视频教程学习(78 分钟)

【资料】PPT+源文件(pdf,566.3KB)

【资料】PPT+源文件(zip,128.8MB)

【资料】PPT+源文件(zip,1288.1MB)

### **15 基于 Hypermesh 和 Workbench 的接触分析**

视频教程学习(78 分钟)

【资料】PPT+源文件(zip,38.4MB)

# **16 基于 Hypermesh 和 Ansys 的齿轮系统含间隙动态啮合过程分**

### **析**

视频教程学习(81 分钟)

【资料】PPT+源文件(zip,1464.4MB)

【资料】PPT+源文件(pdf,1.3MB)

### **17 基于 Hypermesh 和 Ansys 的四轮小车移动过程分析**

视频教程学习(79 分钟)

【资料】PPT+源文件(zip,1467.0MB)

【资料】PPT+源文件(pdf,1.2MB)

### **18 基于 Hypermesh 和 Ansys 的某 Fsc 盘式制动器瞬态动力学分 析**

视频教程学习(88 分钟)

【资料】PPT+源文件(zip,2036.8MB)

【资料】PPT+源文件(pdf,3.0MB)

### **19 基于 Hypermesh 和 Ansys 的制动系统摩擦生热分析**

视频教程学习(85 分钟)

【资料】PPT+源文件(zip,175.9MB)

【资料】PPT+源文件(pdf,1.2MB)

# **20 基于 Hypermesh 和 Ansys Apdl 的曲柄滑块机构瞬态特性分**

### **析**

视频教程学习(79 分钟)

【资料】PPT+源文件(rar,91.7MB)

### **21 基于 Hypermesh 和 Ansys Apdl 直列四缸发动机曲轴系统瞬**

### **态特性分析**

视频教程学习(51 分钟)

【资料】PPT+源文件(zip,2014.6MB)

### **22 基于 Hypermesh 和 Ansys Apdl 的轴承系统的瞬态特性分析**

视频教程学习(102 分钟)

【资料】PPT+源文件(txt,0.1KB)

### **23 基于 ANSYS Workbench 的装配体系统受螺栓预紧力影响分 析**

视频教程学习(59 分钟)

【资料】PPT+源文件(rar,52.5MB)

### **24 基于 Hypermesh 和 Apdl 的某显示器系统受螺栓预紧力影响**

### **分析**

视频教程学习(69 分钟)

【资料】PPT+源文件(rar,974.6MB)

### **25 基于 Workbench or Hypermesh 的焊接件建模分析**

视频教程学习(75 分钟)

【资料】PPT+源文件(zip,16.1MB)

### **26 基于 Workbench or Hypermesh 的各类单元连接分析**

视频教程学习(102 分钟)

【资料】PPT+源文件(zip,5.8MB)

### **27 基于 Workbench or Hypermesh 的质量单元的使用分析**

视频教程学习(91 分钟)

【资料】PPT+源文件(zip,36.5MB)

### **28 基于 Workbench or Hypermesh 的弹簧单元的使用分析** 视频教程学习(66 分钟)

【资料】PPT+源文件(zip,435.8MB)

### **29 基于 Hypermesh 和 Ansys 各节点间的连接方式**

视频教程学习(61 分钟)

【资料】PPT+源文件(zip,37.3MB)

### **30 基于 Hypermesh 和 Adams 的四连杆机构刚柔耦合分析** 视频教程学习(73 分钟)

【资料】PPT+源文件(zip,73.5MB)

### **31 基于 workbench 对称轴临界转速分析**

视频教程学习(55 分钟)

【资料】PPT+源文件(zip,46.9MB)

### **32 基于 workbench 的转子系统不平衡响应和轴心轨迹分析**

视频教程学习(60 分钟)

【资料】PPT+源文件(zip,77.5MB)

#### **33 基于 workbench 的装配体系统疲劳寿命评估**

视频教程学习(62 分钟)

【资料】PPT+源文件(zip,7.4MB)

#### **34 基于 Workbench 的超弹性材料-橡胶材料系统分析**

视频教程学习(63 分钟)

【资料】PPT+源文件(zip,62.8MB)

#### **35 基于 Workbench 的金属材料塑性仿真分析**

视频教程学习(62 分钟)

【资料】PPT+源文件(zip,11.7MB)

#### **36 基于 Workbench 的含橡胶材料轮胎行驶过程仿真分析**

视频教程学习(65 分钟)

【资料】PPT+源文件(zip,295.9MB)

#### **37 Workbench 下基于非线性摄动模态分析法的制动噪声数值解**

#### **析**

视频教程学习(65 分钟)

【资料】PPT+源文件(zip,101.5MB)

### **38 基于 Workbench 的间隙 or 过盈配合**

视频教程学习(71 分钟)

【资料】PPT+源文件(zip,164.6MB)

#### **39 基于 Workbench 的 4 自由度小型机器人瞬态动力学分析**

视频教程学习(62 分钟)

【资料】PPT+源文件(zip,237.2MB)

#### **40 Workbench 下应力|应变|变形与弹性模量的关系**

视频教程学习(73 分钟)

【资料】PPT+源文件(zip,1.2MB)

### **41 Workbench 下基于自适应网格的结构强度分析**

视频教程学习(60 分钟)

【资料】PPT+源文件(zip,93.0MB)

### **42 基于 Workbench 的响应谱分析和随机振动分析**

视频教程学习(64 分钟)

【资料】PPT+源文件(rar,14.7MB)

### **课程二: 基于 ANSYS 的工业产品研发结构工程师就业班【2】**

### **01 7.1Workbench 平台模块介绍**

Wb 教程学习(100 分钟)

### **02 7.2Workbench 建模技术及操作案例**

Wb 教程学习(47 分钟)

### **03 7.3Workbench 网格划分**

Wb 教程学习(58 分钟)

### **04 7.4Mechanical 介绍**

Wb 教程学习(59 分钟)

### **05 7.5Workbench 结构静力学分析**

7.5.1 线性静力分析理论简介(39 分钟) 7.5.2 静力分析流程及界面介绍(49 分钟) 7.5.3 静力分析示例-实体单元(46 分钟) 7.5.4 静力分析示例-梁单元(36 分钟) 7.5.5 静力分析示例-壳单元(50 分钟) 7.5.6 静力分析实例-多单元混合建模(60 分钟) **06 7.6Workbench 结构动力学分析**

7.6.1 结构动力学分析理论简介(5 分钟) 7.6.2 模态分析简介及示例(66 分钟) 7.6.3 响应谱分析及示例(73 分钟) 7.6.4 随机振动分析简介及示例(73 分钟) 7.6.5 谐响应分析简介及示例(80 分钟) 7.6.6 线性屈曲分析简介及示例(69 分钟) 7.6.7.1 瞬态动力学分析简介及示例(89 分钟) 7.6.7.2 瞬态动力学分析简介及示例(69 分钟) **07 7.7Workbench 结构非线性分析** 7.7.1 结构非线性概述(15 分钟) 7.7.2 结构非线性分析评估流程(77 分钟) 7.7.3 几何非线性静力分析示例(73 分钟) 7.7.4 状态非线性静力分析示例(82 分钟)

7.7.5 材料非线性静力分析示例(91 分钟)

7.7.6 非线性动力学分析示例(87 分钟)

### **08 7.8Workbench 热力学**

7.8.1 热力学分析理论简介(8 分钟) 7.8.2 热学分析评估流程(54 分钟) 7.8.3 稳态热学分析示例(73 分钟) 7.8.4 瞬态热学分析(70 分钟) 7.8.5 热力学分析评估流程(79 分钟) 7.8.6 热结构间接耦合分析(84 分钟) 7.8.7 热结构直接耦合分析(93 分钟)

### **09 7.9Workbench 优化设计**

7.9.1Workbench 结构优化设计(80 分钟) 7.9.2 优化分析示例-零部件优化(83 分钟) 7.9.3 优化分析示例-装配体优化(77 分钟)

### **10 7.10 复合材料分析**

7.10.1 复合材料简介(9 分钟) 7.10.2 复合材料功能概述(70 分钟) 7.10.3 复合材料分析(86 分钟)

### **11 7.11 结构显式动力学分析**

7.11.1 结构显式动力学分析(76 分钟) 7.11.2 显式动力学分析示例-小球跌落(61 分钟) 7.11.3 显式动力学分析示例-物体碰撞(78 分钟)

### **12 7.12Workbench 疲劳分析**

7.12.1 疲劳分析简介(21 分钟) 7.12.2 疲劳分析示例-恒定振幅载荷(63 分钟) 7.12.3 疲劳分析示例-成比例载荷(66 分钟)

### **13 9.1Hypermesh 网格划分常用工具简介**

9.1 视频教程学习(61 分钟)

### **14 9.2Hypermesh 壳体类网格划分**

9.2.1 视频教程学习(78 分钟)

9.2.2 视频教程学习(104 分钟)

### **15 9.3Hypermesh 实体类网格划分**

9.3 视频教程学习(71 分钟)

### **16 9.4Hypermesh 实体类网格划分-曲轴**

- 9.4.1 视频教程学习(87 分钟)
- 9.4.2 视频教程学习(73 分钟)

### **17 9.5Hypermesh 实体类网格划分-轴承系统**

- 9.5.1 视频教程学习(79 分钟)
- 9.5.2 视频教程学习(79 分钟)
- 9.5.3 视频教程学习(70 分钟)

### **18 9.7Hypermesh 实体类网格划分-相贯类 01**

9.7 视频教程学习(68 分钟)

### **19 9.8Hypermesh 实体类网格划分-相贯类 02**

9.8 视频教程学习(83 分钟)

### **20 9.9Hypermesh 实体类网格划分-简易减速器**

9.9.1 视频教程学习(76 分钟)

9.9.2(122 分钟)

### **21 10.1Matlab 平台模块介绍**

10.1 视频教程学习(82 分钟)

### **22 12Visio 软件作图实训**

12 视频教程学习(106 分钟)

### **23 13.1 柔性体系统-简介及案例介绍**

13.1 视频教程学习(87 分钟)

### **24 13.2 柔性体系统-关键位置零部件强度评估**

13.2 视频教程学习(78 分钟)

### **25 14.1 柔性体系统-接触类装配体**

14.1 视频教程学习(88 分钟)

### **26 14.2 柔性体系统-制动盘瞬态动力学**

14.2 视频教程学习(106 分钟)

### **27 14.3 柔性体系统-离合器瞬态动力学分析**

14.3 视频教程学习(69 分钟)

### **28 14.4 柔性体系统-制动盘瞬态动力学步长确定**

14.4 视频教程学习(77 分钟)

#### **29 14.5 柔性体系统-齿轮齿条系统的自动时间步长**

14.5 视频教程学习(82 分钟)

**30 14.6 柔性体系统-锥齿轮系统动力学评估及接触行为确定** 14.6 视频教程学习(78 分钟)

**31 14.7 柔性体系统-渐开线齿轮动力学评估及时变啮合刚度计算** 14.7 视频教程学习(83 分钟)

**32 14.8 柔性体系统-内啮合齿轮动力学评估及载荷对于收敛影响** 14.8 视频教程学习(67 分钟)

**33 14.9 柔性体系统-斜齿轮系统啮合过程动力学评估**

14.9 视频教程学习(83 分钟)

**34 15.1 柔性体系统-运动副装配体**

15.1 视频教程学习(80 分钟)

**35 15.2 柔性体系统-运动副装配体-万向节**

15.2 视频教程学习(96 分钟)

**36 15.3 柔性体系统-运动副装配体-轴承系统** 15.3 视频教程学习(71 分钟)

**37 15.4 柔性体系统-运动副装配体-支撑结构**

15.4 视频教程学习(64 分钟)

**38 15.5 柔性体系统-运动副装配体-鼓式刹车系统**

15.5 视频教程学习(75 分钟)

**39 15.7 柔性体系统-运动副类装配体-复杂叉车系统模型简化** 15.7 视频教程学习(61 分钟)

#### **40 16.1 柔性体系统-共节点**

16.1 视频教程学习(89 分钟)

**41 16.2 柔性体系统-多单元共节点**

16.2.1 视频教程学习(74 分钟)

16.2.2 视频教程学习(44 分钟)

16.2.3 视频教程学习(10 分钟)

#### **42 16.3 柔性体系统-圆柱滚子&轴系混合建模动力学评估**

16.3 视频教程学习(81 分钟)

### **43 16.4 柔性体系统-含轴系的轴承系统动力学评估**

16.4 视频教程学习(87 分钟)

**44 16.5 柔性体系统-多单元混合建模动力学评估流程** 16.5 视频教程学习(67 分钟)

**45 17.1 柔性体系统-多单元混合建模**

17.1 视频教程学习(98 分钟)

**46 17.2 柔性体系统-车&桥&地基耦合建模**

17.2 视频教程学习(71 分钟)

**47 17.3 柔性体系统-齿轮系统&支撑系统耦合建模**

17.3 视频教程学习(73 分钟)

### **48 17.4 柔性体系统-风载作用下车&桥&地基动力学模型求解**

17.4 视频教程学习(83 分钟)

**49 18.1 刚体系统-齿轮系统啮合分析**

18.1 视频教程学习(87 分钟)

**50 19.1 刚柔耦合系统 dyna**

19.1 视频教程学习(102 分钟)

### **51 19.2 刚柔耦合系统 workbench**

19.2 视频教程学习(85 分钟)

### **52 19.3 曲轴系统刚柔耦合评估方案**

19.3 视频教程学习(58 分钟)

### **53 20.1 基于 workbench 的壳体系统动力学分析**

20.1 视频教程学习(71 分钟)

### **54 20.3 基于 workbench 的电机转子类系统零部件强度评估**

20.3 视频教程学习(69 分钟)

### **55 20.4 基于 workbench 的网格无关性验证**

20.4 视频教程学习(74 分钟)

### **56 20.5 基于 Workbench 的运输车系统强度评估解决方案**

20.5 视频教程学习(68 分钟)

### **57 20.6 基于 Workbench 的车载桁架结构强度评估**

20.6 视频教程学习(66 分钟)

### **58 20.7 基于 workbench 管道类系统模型强度&振动评估解决方 案**

20.7 视频教程学习(70 分钟)

### **59 20.8 基于 workbench 的货柜电梯多单元耦合建模**

20.8 视频教程学习(66 分钟)

**60 20.9 基于 workbench 的齿轮强度评估方案及网格无关性** 20.9 视频教程学习(95 分钟)

**61 21.1 基于 Workbench 的含支撑系统抖动的制动器振动评估** 21.1 视频教程学习(67 分钟)

**62 21.2 基于Workbench的含地基系统的自动翻料机构动力学分 析**

21.2 视频教程学习(84 分钟)

**63 21.3 基于Workbench的含多类型单元的桥梁系统振动特性评 估**

21.3 视频教程学习(70 分钟)

**64 21.4 基于 Workbench 的含弹簧系统管道振动模型参数标定** 21.4 视频教程学习(68 分钟)

**65 21.5 基于Workbench的不同种类下的轴系结构振动评估及参 数标定**

21.5 视频教程学习(66 分钟)

**66 21.6 基于 Workbench 的曲轴系统的振动评估及参数标定** 21.6 视频教程学习(76 分钟)

**67 21.7 基于 workbench 的系统级模态评估及参数标定**

21.7 视频教程学习(74 分钟)

**68 21.8 基于 workbench 的工业产品支撑结构性能评估方案** 21.8 视频教程学习(80 分钟)

**69 21.9 基于 workbench 的工业产品的振动评估方案**

21.9 视频教程学习(72 分钟)

**70 22.1 基于 Workbench 和 ls-dyna 的冲击动力学问题求解** 22.1 视频教程学习(65 分钟)

**71 22.2 基于 Workbench 和 lsdyna 的手机跌落分析**

22.2 视频教程学习(83 分钟)

**72 22.3 基于 workbench 和 lsdyna 的显示器跌落分析** 22.3 视频教程学习(68 分钟)

**73 22.4 基于 Workbench 的微博炉跌落分析**

22.4 视频教程学习(66 分钟)

**74 22.5 基于 workbench 的桥墩&船&多单元混合建模**

22.5 视频教程学习(71 分钟)

**75 22.6 基于 workbench 的车&假人碰撞过程仿真**

22.6 视频教程学习(64 分钟)

**76 22.7 基于 workbench&dyna 的车&假人碰撞及跌落过程** 22.7 视频教程学习(80 分钟)

**77 23.1 疲劳专题-异型齿轮啮合过程疲劳分析**

23.1 视频教程学习(65 分钟)

**78 24.1 基于Workbench的含橡胶材料的自动翻料结构动力学分 析**

24.1 视频教程学习(54 分钟)

**79 24.2 基于Workbench的含橡胶的机械系统典型密封过程仿真** 24.2 视频教程学习(61 分钟)

**80 24.3 基于Workbench的多材料多单元汽车碰撞过程强度评估**

24.3.1 视频教程学习(61 分钟)

24.3.2 视频教程学习(5 分钟)

**81 25.1 基于 workbench 的含支撑齿轮系统的动力学评估及改进**

25.1 视频教程学习(87 分钟)

**82 26.1 基于 Hm&Dyna 的流固耦合仿真-壳单元**

26.1 视频教程学习(69 分钟)

### **课程三: 工业产品研发结构性能评估 VIP 直播课**

### **01 项目实战案例总结**

【实战案例 1】某组合式投影仪系统评估( 60 分钟)

【实战案例 2】某动车驾驶台系统性能评估( 60 分钟)

【实战案例 3】某龙门吊系统强度性能评估( 60 分钟)

#### **02 面试实战案例总结**

【汇报提纲】工业领域项目汇报提纲总结( 60 分钟)

【面试规划】如何合理安排面试及内容( 30 分钟)

【大厂面试】工业领域大厂面试技巧( 30 分钟)

【一般企业】工业领域一般企业面试技巧( 30 分钟)

【面试题目】仿真工程师面试题目总结( 30 分钟)

### **03 项目报告解析**

【项目报告】预览完整的项目报告及总结( 30 分钟) 【项目报告-PPT 篇】如何利用 PPT 撰写好报告( 30 分钟) 【项目报告-Word 篇】如何利用 Word 撰写报告( 30 分钟)

### **04 工业领域行业前沿报告解析**

【沟通篇】工业项目表述如何言简意赅( 30 分钟)

【汇报篇】工业项目汇报内容要求( 30 分钟)

【阅读篇】如何 30min 锁定行业前沿内容( 30 分钟)

### **05 项目报价篇**

【个体类项目】如何完成个体类项目报价( 30 分钟) 【企业类项目】如何完成企业类项目报价( 30 分钟) 【项目重复合作率】如何提高项目重复合作率( 60 分钟) **课程四: E14 级.工业产品研发结构评估班.接触专题**

**01 E14 级 14.1:产品研发结构评估班之接触专题** 14.1(8 分钟)

**02 E14 级 14.2:产品研发结构评估班之接触专题** 14.2(111 分钟)

**03 E14 级 14.3:产品研发结构评估班之接触专题** 14.3.1(32 分钟) 14.3.2(29 分钟)

14.3.3(29 分钟)

**04 E14 级 14.4:产品研发结构评估班之接触专题** 14.4.1(14 分钟) 14.4.2(5 分钟)

**05 E14 级 14.5:产品研发结构评估班之接触专题** 14.5(31 分钟)

**06 E14 级 14.6:产品研发结构评估班之接触专题** 14.6(74 分钟)

### **课程五:【工业产品研发结构工程师班】~第 9 章 Hypermesh 结构网格划分实训**

### **01 9.1.Hypermesh 网格划分常用工具简介**

9.1(61 分钟)

### **02 9.2.Hypermesh 壳体类网格划分**

9.2.1(78 分钟)

9.2.2(104 分钟)

### **03 9.3.Hypermesh 实体类网格划分-正齿轮**

9.3(71 分钟)

### **04 9.4.Hypermesh 实体类网格划分-曲轴**

9.4.1(87 分钟)

9.4.2(73 分钟)

### **05 9.5.Hypermesh 实体类网格划分-轴承系统**

9.5.1(81 分钟)

9.5.2(79 分钟)

9.5.3(70 分钟)

### **06 9.6.Hypermesh 实体类网格划分-非对称机体**

9.6(76 分钟)

### **07 9.7.Hypermesh 实体类网格划分-活塞 01**

9.7(68 分钟)

### **08 9.8.Hypermesh 实体类网格划分-活塞 02**

9.8(83 分钟)

### **09 9.9.Hypermesh 实体类网格划分-简易减速器**

9.9.1(76 分钟) 9.9.2(122 分钟)

# **10 9.10.Hypermesh 系统级产品网格系统区分&模型简化**

9.10(65 分钟)

### **11 9.11.hypermehs 系统级产品网格系统区分&接触网格 控制**

9.11.1(59 分钟) 9.11.2(26 分钟)

### **12 9.12.Hypermesh 实体类网格划分-斜齿轮系统**

9.12(95 分钟)

**13 9.13.Hypermesh 实体类网格划分-内啮合齿轮系统** 9.13(82 分钟)

**14 9.14.Hypermesh 实体类网格划分-自动调心滚针轴承系统** 9.14(54 分钟)

**课程六: 船冰水-流固耦合与碰撞过程仿真性能评估**

**01 基于 Workbench 和 lsdyna 的冲击动力学问题求解** 碰撞模块-视频教程学习(65 分钟)

**02 基于 Workbench 和 Ls-dyna 的手机跌落分析**

碰撞模块-视频教程学习(83 分钟) 碰撞模块-视频教程学习(68 分钟)

**03 基于 workbench 和 Ls-dyna 的显示器跌落分析** 碰撞模块-视频教程学习(66 分钟)

**04 基于 HM&Dyna 的流固耦合仿真-壳单元** 流固耦合-视频教程学习(69 分钟)

**05 基于 HM&Dyna 的流固耦合仿真-实体单元** 流固耦合-视频教程学习(53 分钟)

**06 基于 HM&Dyna 的流固耦合&碰撞仿真** 流固耦合-视频教程学习 01(56 分钟) 流固耦合-视频教程学习 02(12 分钟)

### **07 基于 HM&Dyna 的多单元混合建模流固耦合&碰 撞仿真**

流固耦合-视频教程学习(81 分钟)

### **课程七: 基于 Hypermesh 和 Ansys 的某投影仪系统动力学 评估**

**01 模型背景介绍**

1.1(46 分钟)

1.2(54 分钟)

**02 网格模型错误性校验 1**

2.1(63 分钟)

**03 网格模型错误性校验 2** 3.1(81 分钟)

**04 网格模型错误性检验 3** 4.1(65 分钟)

**05 各系统链接关系构建 1** 5.1(62 分钟)

**06 各系统链接关系构建 2** 6.1(32 分钟)

**07 各系统链接关系构建 3** 7.1(96 分钟)

**08 各系统链接关系构建 4** 8.1(81 分钟)

**09 各系统链接关系构建 5** 9.1(21 分钟)

**10 各系统链接关系构建 6** 10.1(73 分钟)

**11 结果核验**

11.1(21 分钟)

### **课程八: 机器人设计与仿真-基于 Adams 与 Matlab 的案例分 析与实现**

**01 基础篇-01 课程简介及平面四杆机构** 基础篇-01 课程简介及平面四杆机构(33 分钟) **02 基础篇-02 曲柄滑块机构** 基础篇-02 曲柄滑块机构(33 分钟) **03 基础篇-03 牛头刨床机构** 基础篇-03 牛头刨床机构(33 分钟) **04 基础篇-04 凸轮机构建模** 基础篇-04 凸轮机构建模(44 分钟) **05 基础篇-05 凸轮机构设计** 基础篇-05 凸轮机构设计(44 分钟) **06 基础篇-06 电机简介与建模** 基础篇-06 电机简介与建模(31 分钟) **07 基础篇-07 滑轮组受力分析** 基础篇-07 滑轮组受力分析(35 分钟) **08 基础篇-08 轴承寿命分析(1)** 基础篇-08 轴承寿命分析(1)(30 分钟) **09 基础篇-09 轴承寿命分析(2)** 基础篇-09 轴承寿命分析(2)(42 分钟) **10 基础篇-10 带传动设计与仿真** 基础篇-10 带传动设计与仿真(46 分钟)

**11 基础篇-11 齿轮接触参数设置** 基础篇-11 齿轮接触参数设置(47 分钟)

**12 基础篇-12Adams 柔性化建模** 基础篇-12Adams 柔性化建模(45 分钟)

**13 基础篇-13 倒立摆系统的 Adams 和 Matlab 联合仿真(1)** 倒立摆系统的 Adams 和 Matlab 联合仿真(1)(39 分钟)

**14 基础篇-14 倒立摆系统的 Adams 和 Matlab 联合仿真(2)** 倒立摆系统的 Adams 和 Matlab 联合仿真(2)(42 分钟)

**15 基础篇-15Adams 实用命令-间隙计算、传感器、大变形构件等** 实用命令-间隙计算、传感器、大变形构件(48 分钟)

#### **16 基础篇模型&源文件**

【资料】Adams 机器人专题-基础篇模型&源文件(zip,252.7MB)

**17 强化篇-16 机器人简介及姿态描述与变换** 强化篇-16 机器人简介及姿态描述与变换(37 分钟)

#### **18 强化篇-17 串联机器人运动学分析**

强化篇-17 串联机器人运动学分析(30 分钟)

**19 强化篇-18 串联机器人雅克比矩阵及奇异性**

强化篇-18 串联机器人雅克比矩阵及奇异性(28 分钟)

#### **20 强化篇-19 串联机器人工作空间分析**

强化篇-19 串联机器人工作空间分析(32 分钟)

### **21 强化篇-20 串联机器人轨迹规划**

强化篇-20 串联机器人轨迹规划(34 分钟)

### **22 强化篇-21 串联机器人动力学分析**

强化篇-21 串联机器人动力学分析(30 分钟)

#### **23 强化篇-22 并联机器人概述**

强化篇-22 并联机器人概述(34 分钟)

#### **24 强化篇-23Delta 机器人运动学分析**

强化篇-23Delta 机器人运动学分析(36 分钟)

#### **25 强化篇-24Delta 机器人奇异性与工作空间分析**

强化篇-24Delta 机器人奇异性与工作空间分析(32 分钟)

#### **26 强化篇-25Delta 机器人轨迹规划**

强化篇-25Delta 机器人轨迹规划(34 分钟)

#### **27 强化篇-26Delta 机器人动力学分析**

强化篇-26Delta 机器人动力学分析(37 分钟)

#### **28 强化篇-27Stewart 平台分析**

Stewart 平台分析-01(2 分钟)

Stewart 平台分析-02(6 分钟)

Stewart 平台分析-03(6 分钟)

Stewart 平台分析-04(14 分钟)

Stewart 平台分析-05(9 分钟) Stewart 平台分析-06(30 分钟) Stewart 平台分析-07(12 分钟) Stewart 平台分析-08(8 分钟) Stewart 平台分析-09(2 分钟)

### **29 强化篇-28Stewart 平台性能分析**

Stewart 平台性能分析-01(2 分钟) Stewart 平台性能分析-02(8 分钟) Stewart 平台性能分析-03(11 分钟) Stewart 平台性能分析-04(27 分钟) Stewart 平台性能分析-05(9 分钟) Stewart 平台性能分析-06(15 分钟) Stewart 平台性能分析-07(2 分钟)

### **30 强化篇-29Stewart 平台结构优化**

Stewart 平台结构优化-01(2 分钟) Stewart 平台结构优化-02(6 分钟) Stewart 平台结构优化-03(7 分钟) Stewart 平台结构优化-04(13 分钟) Stewart 平台结构优化-05(40 分钟) Stewart 平台结构优化-06(13 分钟) Stewart 平台结构优化-07(1 分钟)

### **31 强化篇-30 特种机器人概述**

特种机器人概述-01(2 分钟) 特种机器人概述-02(3 分钟) 特种机器人概述-03(16 分钟) 特种机器人概述-04(8 分钟) 特种机器人概述-05(8 分钟) 特种机器人概述-06(5 分钟) 特种机器人概述-07(1 分钟)

### **32 强化篇-31 移动机器人运动学**

移动机器人运动学-02(4 分钟) 移动机器人运动学-03(8 分钟) 移动机器人运动学-04(7 分钟) 移动机器人运动学-05(6 分钟) 移动机器人运动学-06(3 分钟) 移动机器人运动学-07(3 分钟)

### **33 强化篇-32 移动机器人路径规划**

移动机器人路径规划-01(3 分钟) 移动机器人路径规划-02(10 分钟) 移动机器人路径规划-03(15 分钟) 移动机器人路径规划-04(21 分钟) 移动机器人路径规划-05(9 分钟) 移动机器人路径规划-06(9 分钟) 移动机器人路径规划-07(19 分钟) 移动机器人路径规划-08(3 分钟)

### **34 强化篇-33 机器人控制概述**

机器人控制概述-01(3 分钟) 机器人控制概述-02(4 分钟) 机器人控制概述-03(4 分钟) 机器人控制概述-04(9 分钟) 机器人控制概述-05(4 分钟) 机器人控制概述-06(29 分钟) 机器人控制概述-07(3 分钟) 机器人控制概述-08(3 分钟)

#### **35 强化篇模型&源文件**

【资料】PPT(rar,14.6MB)

【资料】源文件(rar,108.3MB)

### **36 进阶篇-34 码垛机器人参数化处理及优化**

34.1(3 分钟) 34.2(4 分钟) 34.3(57 分钟) 34.4 & 34.5(7 分钟) 34.6(11 分钟) 34.7 & 34.8(31 分钟) 34.9(26 分钟) 34.10(3 分钟)

### **37 进阶篇-35 基于 PCA-PSO 的 DELTA 机器人结构优化**

- 35.1(2 分钟)
- 35.2(2 分钟)
- 35.3(6 分钟)
- 35.4(11 分钟)
- 35.6(18 分钟)
- 35.7(1 分钟)
- 35.8(4 分钟)

### **38 进阶篇-36 SCARA 机器人动力学参数识别**

- 36.1(10 分钟)
- 36.2(2 分钟)
- 36.3(4 分钟)
- 36.4(3 分钟)
- 36.5(3 分钟)
- 36.6(8 分钟)
- 36.7(46 分钟)
- 36.8(4 分钟)
- 36.9(18 分钟)
- 36.10(4 分钟)

#### **39 进阶篇-36 SCARA 机器人动力学参数识别**

36.11(2 分钟)

### **40 进阶篇-37 焊接机器人刚柔耦合分析**

- 37.1(2 分钟)
- 37.2(2 分钟)
- 37.3(8 分钟)
- 37.4(35 分钟)
- 37.6\_7(17 分钟)
- 37.8(10 分钟)
- 37.9\_10(14 分钟)

### **41 进阶篇-38 基于 Adams 和 Simulink 四足机器人联合仿真**

- 38.1(4 分钟)
- 38.2(1 分钟)
- 38.3(8 分钟)

38.4(7 分钟) 38.5(12 分钟) 38.6(15 分钟) 38.7(37 分钟) 38.8(4 分钟) 38.9(111 分钟)

### **42 进阶篇 ppt & 源文件**

【资料】34 课程资料(zip,12.4MB) 【资料】35 课程资料(rar,1.8MB) 【资料】36 课资料(rar,201.4MB)

### **课程九: 基于 Hypermesh 与 Ansys 的小型龙门吊实战演练**

**01 模型分析及前处理网格划分 01**

视频教程学习(125 分钟)

**02 模型分析及前处理网格划分 02** 视频教程学习(90 分钟)

**03 模型分析及前处理网格划分 03** 视频教程学习(71 分钟)

**04 模型分析及前处理网格划分 04** 视频教程学习(78 分钟)

**05 模型分析及前处理网格划分 05** 视频教程学习(67 分钟)

**06 模型分析及前处理网格划分 06** 视频教程学习(95 分钟)

#### **07 课程资料**

【资料】PPT+源文件(zip,10.9MB)

【资料】PPT+源文件(pdf,826.9KB)

【资料】PPT+源文件(zip,19.6MB)

【资料】PPT+源文件(pdf,1.6MB)

【资料】PPT+源文件(pdf,1.7MB)

【资料】PPT+源文件(zip,1354.1MB)

### **课程十: 基于 Hypermesh 与 Ansys 的某驾驶室模拟操作台 实战演练**

#### **01 网格前处理**

01 hypermesh 基本功能讲解(53 分钟) 【资料】源文件(zip,71.8MB)

**02 02 网格错误检验及计算 01**

网格 TV 系统网格错误检验(74 分钟)

**03 03 网格错误性检验 操作柜台** 操作柜台网格错误性检验(68 分钟)

### **04 04 网格错误性检验 下侧支撑柜台**

下侧支撑柜台网格错误性检验(71 分钟)

### **05 05 不同零部件系统共节点检验**

不同零部件系统共节点检验(61 分钟)

【资料】源文件(zip,63.2MB)

**06 06 操作柜台与下侧支撑台耦合系统错误性检验**

操作柜台与下侧支撑台耦合系统错误性检验(65 分钟)

【资料】源文件(zip,74.5MB)

#### **07 07 钣金类操作台系统整体错误性检验**

操作台系统性耦合及错误检验(61 分钟)

【资料】源文件(zip,120.8MB)

### **08 08 该项目最终加载强度校核**

操作台系统最终加载及计算结果分析(38 分钟)

【资料】源文件(zip,120.7MB)

### **课程十一: ANSYS Workbench 优化设计教程**

#### **01 01-如何学习 ANSYS Workbench**

视频教程学习(75 分钟)

【资料】PPT(pdf,534.7KB)

#### **02 02-基于响应面法的零部件多目标优化设计**

02-SW+WB-基于响应面法的多目标优化设计(78 分钟)

【资料】PPT-SW+WB(pptx,1.6MB)

【资料】源文件-SW+WB(zip,66.9MB)

02-UG+WB-基于响应面法的多目标优化设计(71 分钟)

【资料】PPT+源文件-UG+WB(zip,13.1MB)

### **03 03-基于直接优化的零部件多目标优化设计**

03-SW+WB-基于直接优化的多目标优化设计(61 分钟)

【资料】PPT-SW+WB(pptx,941.2KB)

【资料】源文件-SW+WB(zip,12.7MB)

03-UG+WB-基于直接优化的多目标优化设计(64 分钟)

【资料】PPT+源文件-UG+WB(zip,19.3MB)

#### **04 04-基于响应面法的装配体多目标优化设计**

04-SW+WB-基于响应面法的多目标优化设计(67 分钟)

【资料】PPT-SW+WB(pptx,27.1MB)

【资料】源文件 SW+WB(zip,189.5MB)

04-UG+WB-基于响应面法的多目标优化设计(58 分钟)

【资料】PPT+源文件-UG+WB(zip,122.3MB)

#### **05 05-基于参数敏感性筛选的响应面优化**

视频教程学习(71 分钟)

【资料】PPT(pptx,600.4KB)

【资料】源文件(zip,6.2MB)

#### **06 06-优化设计三要素及 Workbench 参数化实现**

06-SW+WB-优化设计三要素及 WB 参数化实现(70 分钟)

【资料】PPT-SW+WB(pptx,11.7MB)

- 【资料】源文件-SW+WB(zip,23.3MB)
- 06-UG+WB-优化设计三要素及 WB 参数化实现(65 分钟)

【资料】PPT+源文件(zip,14.4MB)

#### **07 07-典型零部件的参数相关性分析及结果分析图定义**

视频教程学习(52 分钟)

【资料】PPT(pptx,522.3KB)

【资料】源文件(zip,3.6MB)

### **08 08-不同 DOE 方法的试验样本采集**

视频教程学习(57 分钟)

【资料】PPT(pptx,12.1MB)

【资料】源文件(zip,23.3MB)

### **09 09-样本数据的不同响应面模型及建立使用条件**

视频教程学习(64 分钟)

【资料】PPT(pptx,1.1MB)

【资料】源文件(zip,1017.1KB)

### **10 10-如何选择合理的 DOE 和响应面模型**

视频教程学习(47 分钟)

【资料】PPT(pptx,623.3KB)

【资料】源文件(zip,1.3MB)

### **11 11-典型目标驱动优化方法介绍及使用**

视频教程学习(42 分钟)

【资料】PPT(pptx,820.0KB)

【资料】源文件(zip,1.3MB)

### **12 12-基于 Kriging 的自适应单 or 多目标优化**

视频教程学习(56 分钟)

【资料】PPT(pptx, 9.3MB)

【资料】12(zip,32.0MB)

### **13 13-基于神经网络的多目标优化**

视频教程学习(78 分钟)

【资料】PPT(pptx,18.6MB)

【资料】源文件(zip,303.3MB)

### **14 14-基于混合参数的多目标优化**

视频教程学习(43 分钟)

【资料】PPT(pptx,19.3MB)

【资料】源文件(zip,37.1MB)

#### **15 15-基于子模型技术的多目标优化**

视频教程学习(57 分钟)

【资料】PPT(pptx, 9.6MB)

【资料】源文件(zip,768.7MB)

#### **16 16-桁架类零部件概念建模及其优化**

视频教程学习( 30 分钟)

【资料】PPT(pptx, 8.0MB)

【资料】源文件(zip,25.0MB)

重制录播版本 16.0 视频教程学习(74 分钟)

#### **17 17-对称结构的多目标优化**

视频教程学习( 30 分钟)

【资料】PPT(pptx,8.0MB)

【资料】源文件(zip,17.6MB)

重制录播-17.0 视频教程学习(65 分钟)

#### **18 18-间隙建模的多目标优化**

视频教程学习( 30 分钟)

【资料】PPT(pptx,663.4KB)

【资料】源文件(zip,11.2MB)

重制录播-18.0 视频教程学习(50 分钟)

#### **19 19-典型零部件结构的拓扑优化**

视频教程学习( 30 分钟) 【资料】PPT(pptx,301.5KB) 【资料】源文件(zip,8.0MB) 重制录播-19.0 视频教程学习(46 分钟) **20 20-基于 6σ的结构可靠性分析**

视频教程学习( 30 分钟) 【资料】PPT(pptx,459.4KB) 【资料】源文件(zip,47.8MB) 重制录播-20.0 视频教程学习(80 分钟)

### **课程十二: ANSYS WorkBench 基础实训教程**

### **01 0.1 如何学习 ANSYS WorkBench**

如何学习 ANSYS WorkBench(75 分钟)

### **02 01-Workbench 平台模块介绍**

Wb 教程学习(100 分钟)

### **03 02-Workbench 建模技术及操作案例**

Wb 教程学习(47 分钟)

### **04 03-Workbench 网格划分**

Wb 教程学习(58 分钟)

### **05 04-Mechanical 介绍**

Wb 教程学习(59 分钟)

### **06 05-Workbench 静力学分析**

5.1 线性静力学分析理论简介(39 分钟)

5.2 静力学分析流程及界面介绍(49 分钟)

5.3 静力分析示例-实体单元(46 分钟)

5.4 静力分析示例-梁单元(36 分钟)

5.5 静力分析示例-壳单元(50 分钟)

5.6 静力分析示例-多单元混合建模(60 分钟)

### **07 06-Workbench 结构动力学分析**

6.1 结构动力学分析理论简介(5 分钟)

6.2 模态分析简介及示例(66 分钟)

6.3 响应谱分析及示例(73 分钟)

6.4 随机振动分析简介及示例(71 分钟)

6.5 谐响应分析简介及示例(80 分钟)

6.6 线性屈曲分析简介及示例(69 分钟)

6.7.1 瞬态动力学分析简介及示例(89 分钟)

6.7.2 瞬态动力学分析简介及示例(69 分钟)

### **08 07-Workbench 结构非线性分析**

7.1 结构非线性概述(15 分钟)

7.2 结构非线性分析评估流程(77 分钟)

7.3 几何非线静力分析示例(73 分钟)

7.4 状态非线性静力分析示例(82 分钟)

7.5 材料非线性静力示例(91 分钟)

7.6 非线性动力学分析示例(87 分钟)

### **09 08-Workbench 热力学**

8.1 热力学分析理论简介(8 分钟)

8.2 热学分析评估流程(54 分钟)

8.3 稳态热学分析示例(73 分钟)

8.4 瞬态热学分析(70 分钟)

8.5 热力学分析评估流程(79 分钟)

8.6 热结构间接耦合(84 分钟)

8.7 热结构直接耦合(93 分钟)

### **10 09-Workbench 优化设计**

9.1 优化分析简介(80 分钟)

9.2 优化分析示例-零部件优化(83 分钟)

9.3 优化分析示例-装配体优化(77 分钟)

### **11 10-Workbench 复合材料**

10.1 复合材料简介(9 分钟)

10.2 复合材料功能概述(70 分钟)

10.3 复合材料分析示例(86 分钟)

### **12 11-Workbench 显式动力学分析**

11.1 结构显式动力学分析简介(76 分钟)

11.2 显式动力学分析示例-小球跌落(61 分钟)

11.3 显式动力学分析示例-物体碰撞(78 分钟)

### **13 12-Workbench 疲劳分析**

12.1 疲劳分析简介(21 分钟)

12.2 疲劳分析示例-恒定振幅载荷(63 分钟)

12.3 疲劳分析示例-成比例载荷(66 分钟)

### **14 13-刚体动力学分析**

13.1 刚体动力学分析简介(64 分钟)

13.2 刚体动力学分析实例-曲柄滑块机构(60 分钟)

13.3 刚体动力学分析实例-运动载荷导入(33 分钟)

13.4 刚柔耦合动力学分析实例-曲柄滑块机构(61 分钟)

#### **课程十三: LS-DYNA 基础视频教程**

#### **01 前处理软件 LS-PrePost 的介绍及讲解**

熟悉 LS-DYNA 及 LS-PrePost 的界面及基本操作(38 分钟) 【资料】PPT+源文件(zip,78.7KB)

#### **02 集成建模与关键字的定义**

熟悉集成建模与关键字的定义(入门)(50 分钟)

【资料】PPT+源文件(zip,2.7MB)

#### **03 常用材料的介绍**

学习如何选取和定义材料(62 分钟)

【资料】PPT+源文件(zip,9.5MB)

#### **04 常用接触方式的介绍**

学习如何选择接触方式(38 分钟)

【资料】PPT+源文件(zip,9.8MB)

#### **05 加载和边界条件的介绍**

学习如何施加载荷和边界条件(33 分钟)

【资料】PPT+源文件(zip,66.5MB)

#### **06 隐式分析**

学习隐式分析(44 分钟)

【资料】PPT+源文件(zip,4.3MB)

### **07 热分析与热固耦合分析(例子:摩擦生热、管的热传递)**

学习热分析与热固耦合分析(36 分钟)

【资料】PPT+源文件(zip,2.8MB)

#### **08 安全气囊的折叠与展开(例子:气囊)**

学习安全气囊的折叠与展开分析(35 分钟)

【资料】PPT+源文件(zip,3.0MB)

#### **09 综合实例 A-安全气囊展开分析**

综合学习(35 分钟)

【资料】PPT+源文件(zip,21.2MB)

#### **10 综合实例 B-简易的整车碰撞分析**

综合学习(52 分钟)

【资料】PPT+源文件(zip,38.1MB)

### **课程十四: SolidWorks 工业产品非标结构研发工程师班 【E5·E6】**

### **01 E5-1:非标机械产品理论设计指南-产品加工工艺下的结构设计 指南**

- E5-1.1-产品设计理论方法(70 分钟)
- E5-1.2-设计指南之塑胶件(50 分钟)
- E5-1.3-设计指南之钣金件(47 分钟)
- E5-1.4-设计指南之压铸件(50 分钟)
- E5-1.5-设计指南之机加工件(57 分钟)
- E5-1.6-设计公差分析(63 分钟)

#### **02 E5-1:非标机械产品理论设计指南-材料性能与设计公差问题**

- E5-2.1-机加工各类公差选用问题(63 分钟)
- E5-2.2-常用材料性能与选型(24 分钟)
- E5-2.3-产品缺陷与表面处理工艺(36 分钟)

### **03 E5-2:各类典型机械结构认知及其工程应用案例-平面连杆类结 构**

- E5-3.1-典型机械机构-曲柄摇杆机构(31 分钟)
- E5-3.2-典型机械机构-曲柄滑块&双曲柄机构(53 分钟)
- E5-3.3-典型机械机构-导杆&多杆机构(47 分钟)

### **04 E5-2:各类典型机械结构认知及其工程应用案例-机械传动类结 构**

- E5-4.1-典型机械机构-凸轮机构(58 分钟)
- E5-4.2-典型机械机构-齿轮机构(41 分钟)
- E5-4.3-典型机械机构-间歇运动机构(32 分钟)
- E5-4.4-典型机械机构-螺旋传动机构(19 分钟)
- E5-4.5-典型机械机构-链、带等挠性机构(66 分钟)

### **05 E5-2:各类典型机械结构认知及其工程应用案例-连接及典型结 构**

- E5-5.1-典型机械机构-螺纹连接机构(59 分钟)
- E5-5.2-典型机械机构-键、销及铆接(43 分钟)
- E5-5.3-典型机械机构-轴承(51 分钟)

E5-5.4-典型机械机构-弹簧(66 分钟)

E5-5.5-典型机械机构-导轨、伸缩等特殊机构(29 分钟)

#### **06 E6-1:基本选型计算理论及电机选型计算-基本选型计算理论**

- E6-1.1-基本运动学概念(66 分钟)
- E6-1.2-转动惯量和力矩(47 分钟)
- E6-1.3-速度和力矩运动曲线(36 分钟)

#### **07 E6-1:基本选型计算理论及电机选型计算-伺服电机选型计算**

- E6-2.1-伺服电机基本认知与选型参数(24 分钟)
- E6-2.2-伺服电机选用原则与计算步骤(24 分钟)
- E6-2.3-典型计算案例:丝杠模组(49 分钟)
- E6-2.4-典型计算案例: 带减速机同步带轮(36 分钟)

#### **08 E6-1:基本选型计算理论及电机选型计算-步进电机选型计算**

- E6-3.1-步进电机基础认知与选型参数(17 分钟)
- E6-3.2-步进电机选用原则与计算步骤(14 分钟)
- E6-3.3-典型计算案例: 逆推减速机(22 分钟)
- E6-3.4-典型计算案例:水平状态丝杠模组(44 分钟)
- E6-3.5-典型计算案例:同步带轮定位精度(47 分钟)

### **09 E6-2:非标自动化常用传动结构选型计算-齿轮类传动结构选型 计算**

- E6-4.1-齿轮认知及标准圆柱齿轮选型计算(96 分钟)
- E6-4.2-单级圆柱斜齿轮的设计计算(70 分钟)
- E6-4.3-齿轮齿条机构的设计计算(94 分钟)
- E6-4.4-圆锥齿轮传动的设计计算(120 分钟)
- E6-4.5-圆柱蜗杆传动的设计计算(65 分钟)
- E6-4.6-如何使用基于 SW 的齿轮设计插件(55 分钟)
- E6-4.7-齿轮传动计算不合格时如何调整参数(49 分钟)

#### **10 E6-2:非标自动化常用传动结构选型计算-带传动选型计算**

- E6-5.1-带传动类型详解与应用(13 分钟)
- E6-5.2-V 带传动认知及典型设计选型案例(87 分钟)
- E6-5.3-V 带张紧装置的设计选型(24 分钟)
- E6-5.4-同步带传动认知及设计选型案例(81 分钟)
- E6-5.5-基于托盘升降装置的同步带结构设计(59 分钟)
- E6-5.6-同步带轮结构设计及加工参数标定(20 分钟)
- E6-5.7-多楔带传动认知及设计选型案例(70 分钟)
- E6-5.8-在 SW 软件的选型计算插件应用(13 分钟)
- **11 E6-2:非标自动化常用传动结构选型计算-滚子链传动设计选型**
- E6-6.1-滚子链传动认知及设计选型案例(78 分钟)
- E6-6.2-链条结构张紧装置设计(26 分钟)
- E6-6.3-基于选型插件的滚子链设计(19 分钟)
- **12 E6-2:非标自动化常用传动结构选型计算-滚珠丝杠专题**
- E6-7.1-滚珠丝杠结构认知及核心参数(19 分钟)
- E6-7.2-水平移动装置中的滚珠丝杠选型计算(113 分钟)
- E6-7.3-滚珠丝杠刚度计算及组装精度问题(59 分钟)
- E6-7.4-竖直提升装置中的滚珠丝杠选型计算(52 分钟)
- **13 E6-2:非标自动化常用传动结构选型计算-直线导轨专题**
- E6-8.1-直线导轨结构认知与选型计算(42 分钟)
- E6-8.2-直线导轨安装位置结构设计(11 分钟)
- **14 E6-2:非标自动化常用传动结构选型计算-补充·凸轮分割器专题** E6-8.3-凸轮分割器结构及用途认知(42 分钟) E6-8.4-凸轮分割器选型计算实例(42 分钟)

### **15 E6-3:气动类元器件选型计算专题-气动系统及常用气缸选型计 算**

- E6-9.1-气动系统组成与空气压缩机选型计算(47 分钟)
- E6-9.2-气动手指结构认知与选型计算(43 分钟)
- E6-9.3-旋转气缸的选型计算与应用事项(61 分钟)
- E6-9.4-磁耦合无杆气缸的选型计算(59 分钟)
- E6-9.5-机械式无杆气缸的选型计算(59 分钟)
- E6-9.6-阻挡气缸的选型计算(59 分钟)
- E6-9.7-精密无杆气缸的选型计算(59 分钟)
- E6-9.8-标准直线气缸选型计算(43 分钟)
- E6-9.9-移栽机构下的真空发生器选型计算(43 分钟)

#### **16 E6-3:气动类元器件选型计算专题-电磁阀与气动回路设计专题**

- E6-10.1-电磁阀的选型计算(59 分钟)
- E6-10.2-油压缓冲器的选型计算与安装事项(59 分钟)
- E6-10.3-气动三联件的选型计算(59 分钟)
- E6-10.4-气动控制元件认知及其应用(59 分钟)
- E6-10.5-气动回路设计(59 分钟)
- E6-10.6-高低速状态气缸下的切换回路设计(59 分钟)
- E6-10.7-双气缸同步控制下的气动回路设计(59 分钟)
- E6-10.8-气动回路设计软件使用(49 分钟)

#### **17 E6-3:气动类元器件选型计算专题-气动回路设计综合案例**

- E6-11.1-综合案例: 某自动上料装置气路设计(49分钟)
- E6-11.2-综合案例:基于某升降机的气路设计(17 分钟)
- E6-11.3-综合案例:某双向夹紧设备气路设计(87 分钟)

# **18 E6-4:液压类元器件选型计算专题-液压系统认知及液压缸选型**

#### **计算**

- E7-12.1-液压系统的基本组成介绍(43 分钟)
- E7-12.2-基于负荷率的液压缸缸径选型计算(43 分钟)
- E7-12.3-基于安装方式的液压缸选型计算(43 分钟)
- E7-12.4-液压缸选型下的进油口尺寸设计(43 分钟)

#### **19 E6-4:液压类元器件选型计算专题-液压阀认知及系统选型案例**

- E7-13.1-液压阀基本认知及液控单相阀应用(43 分钟)
- E7-13.2-换向阀分类与具体应用场景(43 分钟)
- E7-13.3-节流阀、顺序阀、减压阀特性与应用(43 分钟)
- E7-13.4-液压油的选择问题(43 分钟)
- E7-13.5-[系统案例]-机床系统中的液压设计(43 分钟)

### **课程十五: SolidWorks 工业产品非标结构研发工程师班 【E7·E8】**

### **01 E7-1:单机类机构整机结构设计-动车 380BL 牵引双手柄单机机 构**

E7-第 1 章-1.1-380BL 牵引双手柄结构开发综述(32 分钟)

- E7-第 1 章-1.2-项目整体布局设计(28 分钟)
- E7-第 1 章-1.3-速度手柄模组 Treehouse 模块化(20 分钟)
- E7-第 1 章-1.4-速度手柄模组框架立板设计(32 分钟)
- E7-第 1 章-1.5-手柄盒轴承选型&阶梯轴设计(23 分钟)

#### **02 E7-1:单机类机构整机结构设计-动车 380BL 牵引双手柄单机机**

#### **构**

E7-第 1 章-1.6-棘轮结构&安装形式设计(39 分钟)

- E7-第 1 章-1.7-WD35 电位器安装&联动结构设计(66 分钟)
- E7-第 1 章-1.8-手柄限位结构设计(27 分钟)
- E7-第 1 章-1.9-手柄转动摩擦结构设计(45 分钟)
- E7-第 1 章-1.10-棘轮拨叉上提结构设计-1(59 分钟)
- E7-第 1 章-1.10-棘轮拨叉上提结构设计-2(36 分钟)
- E7-第 1 章-1.10-棘轮拨叉上提结构设计-3(40 分钟)
- E7-第 1 章-1.10-棘轮拨叉上提结构设计-4(36 分钟)
- E7-第 1 章-1.11-速度手柄标准件选型&审核(27 分钟)

### **03 E7-1:单机类机构整机结构设计-动车 380BL 牵引双手柄单机机**

#### **构**

E7-第 1 章-1.12-弹簧紧固块工程图出图(12 分钟)

- E7-第 1 章-1.12-棘轮拨叉工程图出图(17 分钟)
- E7-第 1 章-1.12-右安装立板工程图出图(40 分钟)
- E7-第 1 章-1.13-档位手柄模组 Treehouse 布局(29 分钟)
- E7-第 1 章-1.14-手柄盒安装立板结构设计(21 分钟)
- E7-第 1 章-1.15-手柄盒安装立板处轴承选型(20 分钟)

#### **04 E7-1:单机类机构整机结构设计-动车 380BL 牵引双手柄单机机**

#### **构**

E7-第 1 章-1.16-档位手柄盒结构设计-1(68 分钟)

E7-第 1 章-1.16-档位手柄盒结构设计-2(62 分钟)

E7-第 1 章-1.16-档位手柄盒结构设计-3(41 分钟)

E7-第 1 章-1.17-WD35 电位器安装&齿轮设计(58 分钟)

E7-第 1 章-1.18-转动轴&连接立柱设计(45 分钟)

### **05 E7-1:单机类机构整机结构设计-动车 380BL 牵引双手柄单机机 构**

E7-第 1 章-1.19-手柄盒限位结构设计(16 分钟)

E7-第 1 章-1.20-微动开关安装&滚轮结构设计(69 分钟)

E7-第 1 章-1.21-手柄档位挂靠结构设计-1(69 分钟)

E7-第 1 章-1.21-手柄档位挂靠结构设计-2(52 分钟)

E7-第 1 章-1.22-总体装配体&结构调整纠错(23 分钟)

#### **06 E7-2:钣金相关整机设备结构设计:长客地铁主驾驶台模拟器**

E7-第 7 章-7.1-项目背景描述(13 分钟)

E7-第 7 章-7.2-产品设计问题点与解决方案(5 分钟)

E7-第 7 章-7.3-设计方法与产品整体布局(16 分钟)

E7-第 7 章-7.4-长客主驾驶台细化-脚踏组件(46 分钟)

E7-第 7 章-7.5-长客主驾驶台细化-外支撑组件(30 分钟)

**07 E7-2:钣金相关整机设备结构设计:长客地铁主驾驶台模拟器**

E7-第 7 章-7.6-长客主驾驶台细化-内搭接横梁(63 分钟)

E7-第 7 章-7.7-驾驶台操控台建模与布局[上](22 分钟)

E7-第 7 章-7.7-驾驶台操控台建模与布局[下](31 分钟)

E7-第 7 章-7.8-50 寸显示器支撑钣金系统设计(31 分钟)

E7-第 7 章-7.9-长客主驾驶台模拟器总成设计(7 分钟)

### **08 E8-1:轨道交通类整机产品非标设计-北京地铁 14 号线列车驾驶 系统**

E8-第 1 章-01-项目机械设计执行方案策划(49 分钟)

E8-第 1 章-02 车厢钣金结构-设计思路再分析(35 分钟)

E8-第 1 章-03-承重钢结构设计再现【上】(70 分钟)

E8-第 1 章-04-承重钢结构设计再现【下】(44 分钟)

E8-第 1 章-05-车体立柱钣金设计及安装(61 分钟)

### **09 E8-1:轨道交通类整机产品非标设计-北京地铁 14 号线列车驾驶 系统**

E8-第 1 章-06-地板及塞拉门垫块安装设计(22 分钟)

E8-第 1 章-07-后车厢肋钣金及横梁设计(54 分钟)

E8-第 1 章-08-顶盖挡板钣金设计(28 分钟)

E8-第 1 章-09-车顶盖挡板钣金设计(39 分钟)

E8-第 1 章-10-车厢顶部蒙皮钣金设计(16 分钟)

E8-第 1 章-11-车厢顶部蒙皮钣金设计(12 分钟)

### **10 E8-1:轨道交通类整机产品非标设计-北京地铁 14 号线列车驾驶 系统**

E8-第 1 章-12-四角锁及亚克力板安装(29 分钟)

E8-第 1 章-13-车内支撑桁架结构(13 分钟)

E8-第 1 章-14-车厢体后闭合门(52 分钟)

E8-第 1 章-15-车厢体内标识刻字(20 分钟)

E8-第 1 章-16-车厢体模块化划分(21 分钟)

#### **11 E8-1:轨道交通类整机产品非标设计-北京地铁 14 号线列车驾驶**

#### **系统**

E8-第 1 章-17-承重钢结构力学性能评估-SW(43 分钟)

E8-第 1 章-18-承重钢结构力学性能评估-WB(16 分钟)

### **12 E8-1:轨道交通类整机产品非标设计-轨道车 GC220 十档位变速 结构**

E8-第 2 章-01 项目背景与设计思路(26 分钟)

E8-第 2 章-02 结构基准板设计(15 分钟)

E8-第 2 章-03 圆球销轴设计(25 分钟)

E8-第 2 章-04 圆球销轴支座设计(32 分钟)

E8-第 2 章-05 左右连接板设计(21 分钟)

E8-第 2 章-06 杆结构底板及连接孔设计(18 分钟)

### **13 E8-1:轨道交通类整机产品非标设计-轨道车 GC220 十档位变速 结构**

E8-第 2 章-07 档位延长杆结构设计(36 分钟) E8-第 2 章-08 档位杆弹簧挡圈设计(22 分钟) E8-第 2 章-09 十档位杆主结构设计收尾(19 分钟) E8-第 2 章-10 档位结构中心滑槽设计(35 分钟) E8-第 2 章-11 档位结构前后滑槽设计(66 分钟) E8-第 2 章-12 前后滑槽设计收尾(21 分钟)

### **14 E8-1:轨道交通类整机产品非标设计-轨道车 GC220 十档位变速 结构**

E8-第 2 章-13 微动开关安装结构设计(51 分钟) E8-第 2 章-14 微动开关结构设计收尾(24 分钟) E8-第 2 章-15 辅助结构 L 形支撑板设计(26 分钟) E8-第 2 章-16 辅助结构连杆摆杆设计(41 分钟) E8-第 2 章-17 连杆摆杆设计收尾(32 分钟) E8-第 2 章-18 侧摆杆设计&样机开发结束(38 分钟)

### **15 E8-1:轨道交通类整机产品非标设计-轨道车 GC220 十档位变速 结构**

E8-第 2 章-19 工程图出图-01 摆臂(16 分钟) E8-第 2 章-20 工程图出图-02 外侧摆杆(15 分钟) E8-第 2 章-21 工程图出图-03 轴承滚动连轴(9 分钟) E8-第 2 章-22 工程图出图-04 杆延长轴(22 分钟)

### **课程十六: SolidWorks 工业产品非标结构研发工程师班 【E3·E4】**

**01 E3-1:【设计思维】-非标产品设计思维**

E3 第 1 章-1.1-格局性设计思维(63 分钟)

E3 第 1 章-1.2-模组化设计思维(64 分钟)

E3 第 1 章-1.3-关联性设计思维(75 分钟)

E3 第 1 章-1.4-功能性逆向思维(64 分钟)

E3 第 1 章-1.5-面向加工工艺的设计思维(79 分钟)

E3 第 1 章-1.6-面向装配工艺的设计思维(56 分钟)

### **02 E3-2:【项目实战】01-某操纵台主轴手柄结构**

E3 第 2 章-2.1-主轴手柄开发方法&布局设计(16 分钟) E3 第 2 章-2.2-手握柄结构设计&螺钉螺母选型(52 分钟) E3 第 2 章-2.3-安装连接板设计&轴承认知选型(58 分钟) E3 第 2 章-2.4-内旋转主轴结构设计(83 分钟) E3 第 2 章-2.5-WD 电位器安装结构&档位感结构(44 分钟) E3 第 2 章-2.6-档位限位结构设计(22 分钟) E3 第 2 章-2.7-简易主轴结构审核&模组管理(41 分钟)

**03 E3-3:【项目实战】02-某报警试验台钣金柜** E3 第 3 章-3.1-某报警试验台钣金柜&开发方法(14 分钟) E3 第 3 章-3.2-钣金柜整体布局设计(36 分钟) E3 第 3 章-3.3-底部承重结构设计&脚轮选型(40 分钟) E3 第 3 章-3.4-前矩形钣金件&上盖钣金件(21 分钟) E3 第 3 章-3.5-侧门钣金件&立柱支撑钣金件(37 分钟) E3 第 3 章-3.6-内加强几字钣金件设计(34 分钟) E3 第 3 章-3.7-透明亚克力板安装钣金件设计(71 分钟) E3 第 3 章-3.8-活动后门钣金结构设计(39 分钟) E3 第 3 章-3.9-绑线钣金板&相关标准件选型(10 分钟) E3 第 3 章-3.10-某报警实验台钣金柜设计审核(12 分钟)

### **04 E3-4:[项目实战]03-标准网络钣金机柜**

E3 第 4 章-4.1-标准机柜应用背景&开发方法(11 分钟) E3 第 4 章-4.2-基于 Treehouse 的整体布局(54 分钟) E3 第 4 章-4.3-上顶盖&下底座设计再现-1(21 分钟)

E3 第 4 章-4.4-上顶盖&下底座设计再现-2(16 分钟)

E3 第 4 章-4.5-整体支撑立柱钣金设计再现(44 分钟)

### **05 E3-4:[项目实战]03-标准网络钣金机柜**

E3 第 4 章-4.6-侧门&内几字钣金设计再现(35 分钟)

E3 第 4 章-4.7-内立柱纵梁&几字绑线板(40 分钟)

E3 第 4 章-4.8-活动前门设计&(30 分钟)

E3 第 4 章-4.9-活动后左右门设计(17 分钟)

E3 第 4 章-4.10-内承重托盘设计(10 分钟)

E3 第 4 章-4.11-标准机柜钣金结构审核(11 分钟)

**06 E4-1:非标结构研发落地后的动画制作-动画种类及典型案例**

E4 第 1 章-1.1-动画概述(66 分钟)

E4 第 1 章-1.2-不同序运动动画(57 分钟)

E4 第 1 章-1.3-关联设计动画(50 分钟)

### **07 E4-1:非标结构研发落地后的动画制作-典型机械结构动画制作 案例**

### E4 第 2 章-2.1-MOOG 六自由度运动平台动画制作(60 分钟)

E4 第 2 章-2.2-典型机械结构动画: 齿轮啮合(57 分钟)

E4 第 2 章-2.3-典型机械结构动画:蜗轮蜗杆(25 分钟)

E4 第 2 章-2.4-典型机械结构动画: 链传动(50 分钟)

E4 第 2 章-2.5-典型机械结构动画: 弹簧动画(36 分钟)

E4 第 2 章-2.6-综合案例:二级减速器工作动画(41 分钟)

E4 第 2 章-2.7-综合案例:翻转机构工作动画(27 分钟)

### **08 E4-2:非标设备关键位置结构 Simulation 受力仿真-线性静力学**

### **分析**

E4 第 3 章-3.1-Simulation 界面与基础知识(57 分钟)

E4 第 3 章-3.2-有限元单元介绍与选择问题(72 分钟)

E4 第 3 章-3.3-零件线性静态与自适应算法(57 分钟)

E4 第 3 章-3.4-带接触的装配体分析(53 分钟)

E4 第 3 章-3.5-模型简化与对称结构件分析(49 分钟)

### **09 E4-2:非标设备关键位置结构 Simulation 受力仿真-线性动力学 分析**

E4 第 4 章-4.1-模态分析(42 分钟)

E4 第 4 章-4.2-瞬态冲击问题(38 分钟)

E4 第 4 章-4.3-冲击振动问题(65 分钟)

E4 第 4 章-4.4-谐响应振动问题(40 分钟)

### **10 E4-2:非标设备关键位置结构 Simulation 受力仿真-优化与非线 性**

E4 第 5 章-5.1-基本非线性问题(58 分钟)

E4 第 5 章-5.2-优化设计之尺寸优化(33 分钟)

### **11 E4-3:真实情况下的机构物理运动 Motion 仿真-基础设置与仿 真案例**

E4 第 6 章-6.1-Motion 运动仿真概述(37 分钟) E4 第 6 章-6.2-曲柄滑块机构 Motion 分析(28 分钟) E4 第 6 章-6.3-接触、弹簧与阻尼设置方法(44 分钟) E4 第 6 章-6.4-弹簧卡口装置 Motion 计算(36 分钟)

### **12 E4-3:真实情况下的机构物理运动 Motion 仿真-为结构研发所 服务**

E4 第 7 章-7.1-求解结构包络区域计算(49 分钟)

E4 第 7 章-7.2-Motion 结构优化(33 分钟)

E4 第 7 章-7.3-冗余与配合本原(24 分钟)

E4 第 7 章-7.4-Motion 载荷输出到 FEA(31 分钟)

E4 第 7 章-7.5-基于事件的 Motion 计算(45 分钟)

### **课程十七: SolidWorks 工业产品非标结构研发工程师班 【E1·E2】**

### **01 E1-1:SolidWorks 软件简介及岗位面试题**

E1 级-第1章: SolidWorks 平台简介(8 分钟)

E1 级-第 2 章: 如何学习 SolidWorks(9 分钟)

E1 级-第 3 章: SW 工程师面试题简介【上】(8 分钟)

E1 级-第 3 章:SW 工程师面试题简介【下】(10 分钟)

#### **02 E1-2:SolidWorks 设计建模模块认知及学习-零基础入门**

E1-第 4 章-4.1-软件用户界面与特点(11 分钟)

E1-第 4 章-4.2-常用软件模块介绍(6 分钟)

#### **03 E1-2:SolidWorks 设计建模模块认知及学习-草图绘制**

E1-第 5 章-5.1-草图启动(6 分钟)

E1-第 5 章-5.2-绘制直线(4 分钟)

E1-第 5 章-5.3-绘制矩形(3 分钟)

E1-第 5 章-5.4-绘制直槽口(3 分钟)

E1-第 5 章-5.5-绘制圆(2 分钟)

E1-第 5 章-5.6-绘制圆弧(3 分钟)

E1-第 5 章-5.7-绘制多边形(3 分钟)

E1-第 5 章-5.8-绘制样条曲线(4 分钟)

E1-第 5 章-5.9-绘制椭圆(3 分钟)

E1-第 5 章-5.10.1-剪裁实体(6 分钟)

#### **04 E1-2:SolidWorks 设计建模模块认知及学习-草图绘制**

E1-第 5 章-5.10.2-转换实体引用(4 分钟) E1-第 5 章-5.10.3-等距实体(3 分钟) E1-第 5 章-5.10.4-镜向实体(4 分钟) E1-第 5 章-5.10.5-线性草图阵列(6 分钟) E1-第 5 章-5.11-草图约束添加(8 分钟) E1-第 5 章-5.12.1-基准面建立(5 分钟) E1-第 5 章-5.12.2-基准轴建立(5 分钟) E1-第 5 章-5.12.3-坐标系建立(4 分钟) E1-第 5 章-5.13-曲线建立(7 分钟) E1-第 5 章-5.14-草图绘制综合案例(19 分钟)

#### **05 E1-2:SolidWorks 设计建模模块认知及学习-实体建模**

- E1-第 6 章-6.1-拉伸命令介绍(9 分钟)
- E1-第 6 章-6.2-旋转命令介绍(4 分钟)
- E1-第 6 章-6.3-扫描命令介绍(5 分钟)
- E1-第 6 章-6.4-放样命令介绍(5 分钟)
- E1-第 6 章-6.5-边界命令介绍(7 分钟)
- E1-第 6 章-6.6-异型孔向导命令介绍(6 分钟)
- E1-第 6 章-6.7.1-线性阵列(6 分钟)
- E1-第 6 章-6.7.2-圆周阵列(4 分钟)
- E1-第 6 章-6.7.3-镜像(3 分钟)
- E1-第 6 章-6.7.4-填充阵列(5 分钟)

### **06 E1-2:SolidWorks 设计建模模块认知及学习-实体建模**

- E1-第 6 章-6.8.1-圆角(7 分钟)
- E1-第 6 章-6.8.2-倒角(4 分钟)
- E1-第 6 章-6.9-筋命令介绍(4 分钟)
- E1-第 6 章-6.10-拔模命令介绍(4 分钟)
- E1-第 6 章-6.11-抽壳命令介绍(4 分钟)
- E1-第 6 章-6.12-包覆命令介绍(6 分钟)
- E1-第 6 章-6.13-相交命令介绍(5 分钟)
- E1-第 6 章-6.14-实例:倾斜状单厚度拉伸体(18 分钟)
- E1-第 6 章-6.15-实例:柱形单厚度畸形体(17 分钟)

#### **07 E1-2:SolidWorks 设计建模模块认知及学习-曲面建模**

- E1-第 7 章-7.1-拉伸曲面(5 分钟)
- E1-第 7 章-7.2-旋转曲面(3 分钟)
- E1-第 7 章-7.3-扫描曲面(4 分钟)
- E1-第 7 章-7.4-放样曲面(5 分钟)
- E1-第 7 章-7.5-边界曲面(5 分钟)
- E1-第 7 章-7.6-填充曲面(5 分钟)
- E1-第 7 章-7.7-平面区域(3 分钟)
- E1-第 7 章-7.8-等距曲面(3 分钟)

### **08 E1-2:SolidWorks 设计建模模块认知及学习-曲面建模**

E1-第 7 章-7.9.1-删除面(4 分钟)

E1-第 7 章-7.9.2-延伸面(3 分钟)

E1-第 7 章-7.9.3-剪裁面(4 分钟)

- E1-第 7 章-7.9.4-缝合面(4 分钟)
- E1-第 7 章-7.10.1-曲面加厚(4 分钟)
- E1-第 7 章-7.10.2-加厚切除(3 分钟)
- E1-第 7 章-7.10.3-使用曲面切除(4 分钟)
- E1-第 7 章-7.11-综合实例:圆形吊环(20 分钟)

#### **09 E1-2:SolidWorks 设计建模模块认知及学习-钣金建模**

- E1-第 8 章-8.1-基体法兰(5 分钟)
- E1-第 8 章-8.2-边线法兰(4 分钟)
- E1-第 8 章-8.3-斜接法兰(4 分钟)
- E1-第 8 章-8.4-褶边(4 分钟)
- E1-第 8 章-8.5-转折(4 分钟)
- E1-第 8 章-8.6-绘制的折弯(3 分钟)

#### **10 E1-2:SolidWorks 设计建模模块认知及学习-钣金建模**

- E1-第 8 章-8.7.1-闭合角(5 分钟)
- E1-第 8 章-8.7.2-焊接的边角(4 分钟)
- E1-第 8 章-8.7.3-断开边角(2 分钟)
- E1-第 8 章-8.7.4-边角释放槽(4 分钟)
- E1-第 8 章-8.8-成形工具(9 分钟)
- E1-第 8 章-8.9-展开和折叠(5 分钟)
- E1-第 8 章-8.10-案例:带褶边法兰钣金零件(16 分钟)
- E1-第 8 章-8.11-案例:标准网络机柜设计(10 分钟)

#### **11 E1-2:SolidWorks 设计建模模块认知及学习-焊接件建模**

- E1-第 9 章-9.1-焊件结构库导入(10 分钟)
- E1-第 9 章-9.2-结构构件(5 分钟)
- E1-第 9 章-9.3-剪裁延伸(5 分钟)
- E1-第 9 章-9.4-顶端盖(4 分钟)
- E1-第 9 章-9.5-角撑板(5 分钟)
- E1-第 9 章-9.6-圆角焊缝(7 分钟)
- E1-第 9 章-9.7-综合案例:四支撑钢结构件(12 分钟)

#### **12 E1-2:SolidWorks 设计建模模块认知及学习-装配体建模**

- E1-第 10 章-10.1-装配界面认知(5 分钟)
- E1-第 10 章-10.2.1-标准配合(8 分钟)

E1-第 10 章-10.2.2.1-宽度配合(4 分钟)

E1-第 10 章-10.2.2.2-路径配合(6 分钟)

E1-第 10 章-10.2.2.3-距离(高级)(5 分钟)

E1-第 10 章-10.2.2.4-角度(高级)(5 分钟)

E1-第 10 章-10.2.3-凸轮配合(7 分钟)

E1-第 10 章-10.2.4-槽口配合(5 分钟)

E1-第 10 章-10.2.5-齿轮配合(11 分钟)

E1-第 10 章-10.2.6-齿轮齿条配合(12 分钟)

### **13 E1-2:SolidWorks 设计建模模块认知及学习-装配体建模**

E1-第 10 章-10.2.7-螺旋配合(6 分钟)

E1-第 10 章-10.3.1-自定义设计库(9 分钟)

E1-第 10 章-10.3.2-toolbox 使用方法(7 分钟)

E1-第 10 章-10.4.1-干涉检查(4 分钟)

E1-第 10 章-10.4.2-间隙验证(3 分钟)

E1-第 10 章-10.4.3-测量(4 分钟)

E1-第 10 章-10.4.4-质量属性(4 分钟)

E1-第 10 章-10.4.5-爆炸视图(5 分钟)

### **14 E1-2:SolidWorks 设计建模模块认知及学习-工程图**

E1-第 11 章-11.1-工程图界面认知(5 分钟)

E1-第 11 章-11.2-模型视图导入(4 分钟)

E1-第 11 章-11.3.1-基础视图:模型视图(3 分钟)

E1-第 11 章-11.3.2-基础视图:投影视图(4 分钟)

E1-第 11 章-11.3.3-基础视图:辅助视图(3 分钟)

E1-第 11 章-11.4.1-剖面视图(6 分钟)

E1-第 11 章-11.4.2-局部视图(3 分钟)

E1-第 11 章-11.4.3-断开的剖视图(4 分钟)

E1-第 11 章-11.5.1-断裂视图(5 分钟)

E1-第 11 章-11.5.2-剪裁视图(5 分钟)

### **15 E1-2:SolidWorks 设计建模模块认知及学习-工程图**

E1-第 11 章-11.5.3-交替位置视图(5 分钟)

E1-第 11 章-11.6.1-智能尺寸(9 分钟)

E1-第 11 章-11.6.2-孔标注(5 分钟)

E1-第 11 章-11.7-注释(5 分钟)

E1-第 11 章-11.8-零件序号(7 分钟)

E1-第 11 章-11.9.1-常用符号:表面粗糙度(6 分钟)

E1-第 11 章-11.9.2-常用符号:焊接符号(4 分钟)

E1-第 11 章-11.9.3-常用符号:形位公差(5 分钟)

E1-第 11 章-11.10-轴类零件工程图综合演练(14 分钟)

#### **16 E1-3:SolidWorks 动画制作及图片渲染初识-动画制作**

E1-第 12 章-12.1-运动算例界面认知(8 分钟)

E1-第 12 章-12.2.1-旋转模型(4 分钟)

E1-第 12 章-12.2.2-爆炸及解除爆炸动画(5 分钟)

E1-第 12 章-12.3-马达认知(9 分钟)

E1-第 12 章-12.4.1-手工驱动动画(7 分钟)

E1-第 12 章-12.4.2-马达驱动动画(5 分钟)

### **17 E1-3:SolidWorks 动画制作及图片渲染初识-动画制作**

E1-第 12 章-12.5-视图变换动画(10 分钟)

E1-第 12 章-12.6-外观颜色变换动画(5 分钟)

E1-第 12 章-12.7-外观显示样式变换动画(7 分钟)

E1-第 12 章-12.8-动画导出方法(7 分钟)

E1-第 12 章-12.9 案例:简易曲柄滑块结构动画(8 分钟)

E1-第 12 章-12.10 案例:二级减速器工作动画(22 分钟)

#### **18 E1-3:SolidWorks 动画制作及图片渲染初识-渲染**

E1-第 13 章-13.1-渲染插件的认知(6 分钟)

E1-第 13 章-13.2-模型外观编辑(9 分钟)

E1-第 13 章-13.3-渲染布景编辑(9 分钟)

E1-第 13 章-13.4-模型贴图编辑(8 分钟)

E1-第 13 章-13.5-模型渲染操作与图片导出(8 分钟)

E1-第 13 章-13.6-桃子渲染综合演练(10 分钟)

E1-第 13 章-13.7-玫瑰花渲染综合演练(9 分钟)

### **19 E2-1:高阶实体三维造型综合知识-软件设置补充与造型核心思**

#### **维**

E2-第 1 章-1.1-SolidWorks 软件常规设置补充(30 分钟)

E2-第 1 章-1.2-实体三维造型核心逻辑(30 分钟)

#### **20 E2-1:高阶实体三维造型综合知识-3D 草图及其高阶应用**

E2-第 2 章-2.1-3D 草图认知及高阶操作(30 分钟)

E2-第 2 章-2.2-某认证真题下的典型案例解析(30 分钟)

## **21 E2-1:高阶实体三维造型综合知识-错误意图下模型修复与设计**

### **更改**

- E2-第 3 章-3.1-设计意图(30 分钟)
- E2-第 3 章-3.2-模型修复(30 分钟)
- E2-第 3 章-3.3-设计更改(30 分钟)

#### **22 E2-1:高阶实体三维造型综合知识-高级三维建模技术方法**

E2-第 4 章-4.1-零件配置(30 分钟)

E2-第 4 章-4.2-方程式下的参数化建模(30 分钟)

#### **23 E2-2:装配体建模技术与设计方法-高级装配建模技术**

E2-第 5 章-5.1-多实体建模技术(30 分钟)

E2-第 5 章-5.2-TopDown 下的装配体建模(30 分钟)

E2-第 5 章-5.3-装配体文件搜索顺序问题(30 分钟)

#### **24 E2-2:装配体建模技术与设计方法-产品布局及结构细化方法**

E2-第 6 章-6.1-钣金类产品下的零件多体法(30 分钟)

E2-第 6 章-6.2-结构细化装配体 TopDown 法(30 分钟)

E2-第 6 章-6.3-产品布局式的多体分割法(30 分钟)

E2-第 6 章-6.4-预知结构下的文件堆叠法(30 分钟)

#### **25 E2-3:SW 文件模板自定义问题-新建 SW 项目中的模板自定义**

E2-第 7 章-7.1-零件模板自定义(30 分钟)

E2-第 7 章-7.2-装配体模板自定义(30 分钟)

E2-第 7 章-7.3-工程图模板自定义(30 分钟)

#### **26 E2-3:SW 文件模板自定义问题-工程图图纸及相关表格自定义**

E2-第 8 章-8.1-工程图图纸自定义(30 分钟)

E2-第 8 章-8.2-常用图纸表格自定义(30 分钟)

#### **27 E2-5:钣金焊件曲面高阶综合专题-钣金综合专题**

E2-第 11 章-11.1-初识钣金(65 分钟)

E2-第 11 章-11.2-钣金零件建模案例(42 分钟)

E2-第 11 章-11.3-箱体类钣金产品设计方法(65 分钟)

E2-第 11 章-11.4-拼焊式钣金产品设计方法(49 分钟)

E2-第 11 章-11.5-钣金零部件出图(44 分钟)

#### **28 E2-5:钣金焊件曲面高阶综合专题-经典钣金建模练习合集**

- E2-第 11 章-11.6.1-斜接法兰钣金件(14 分钟)
- E2-第 11 章-11.6.2-边线法兰钣金件(17 分钟)
- E2-第 11 章-11.6.3-带弧度法兰钣金件(9 分钟)
- E2-第 11 章-11.6.4-夹子钣金件(11 分钟)
- E2-第 11 章-11.6.5-带斜度复杂折弯钣金件(49 分钟)
- E2-第 11 章-11.6.6-带成形特征夹子钣金件(17 分钟)
- E2-第 11 章-11.6.7-盒式折弯钣金件(17 分钟)
- E2-第 11 章-11.6.8-USB 插口钣金件(31 分钟)

#### **29 E2-5:钣金焊件曲面高阶综合专题-焊件综合专题**

- E2-第 12 章-12.1-初识焊件(54 分钟)
- E2-第 12 章-12.2-焊接结构件出图(30 分钟)

#### **30 E2-5:钣金焊件曲面高阶综合专题-经典焊件实例练习合集**

- E2-第 12 章-12.3.1-钢架椅子(12 分钟)
- E2-第 12 章-12.3.2-空间桁架(9 分钟)
- E2-第 12 章-12.3.3-焊接支撑架(10 分钟)
- E2-第 12 章-12.3.4-健身器桁架(25 分钟)
- E2-第 12 章-12.3.5-抛物线支撑桁架(13 分钟)
- E2-第 12 章-12.3.6-手推车架(26 分钟)
- E2-第 12 章-12.3.7-焊接构件椅子(22 分钟)

#### **31 E2-5:钣金焊件曲面高阶综合专题-曲面综合专题**

- E2-第 13 章-13.1-初识曲面(54 分钟)
- E2-第 13 章-13.2-常用曲面命令(44 分钟)
- E2-第 13 章-13.3-曲面构造原理(66 分钟)
- E2-第 13 章-13.4-曲面接合原理(45 分钟)

#### **32 E2-5:钣金焊件曲面高阶综合专题-经典曲面建模练习合集**

- E2-第 13 章-13.5.1-[经典曲面]-拱形接合面(10 分钟)
- E2-第 13 章-13.5.2-[经典曲面]-骰子外观面(19 分钟)
- E2-第 13 章-13.5.3-[经典曲面]-陶瓷汤勺曲面(58 分钟)
- E2-第 13 章-13.5.4-[经典曲面]-电吹风机(126 分钟)

### **课程十八:企业实战项目 01-北京地铁 14 号线列车模拟驾驶系 统钣金结构设计**

#### **北京地铁 14 号线列车模拟驾驶系统钣金结构设计**

【资料】课程素材&原模型(zip,1066.9MB)

- . 项目机械设计执行方案策划(49 分钟)
- . 车厢钣金结构设计-01 设计思路再分析(35 分钟)
- . 车厢体-02 承重钢结构设计再现【上】(70 分钟)
- . 车厢体-03 承重钢结构设计再现【下】(44 分钟)
- . 车厢体-04 车体立柱钣金设计及安装(61 分钟)
- . 车厢体-05 地板及塞拉门垫块安装设计(22 分钟)
- . 车厢体-06 后车厢肋钣金及横梁设计(54 分钟)
- . 车厢体-07 顶盖挡板钣金设计复现(28 分钟)
- . 车厢体-08 车顶盖挡板钣金设计复现(39 分钟)

#### **北京地铁 14 号线列车模拟驾驶系统钣金结构设计**

- . 车厢体-09 车厢顶部蒙皮钣金设计复现(16 分钟)
- . 车厢体-10 车厢顶部蒙皮钣金设计复现(12 分钟)
- . 车厢体-11 四角锁及透明亚克力板安装(29 分钟)
- . 车厢体-12 车内支撑桁架安装结构补缺(13 分钟)
- . 车厢体-13 车厢体后闭合门设计复现(52 分钟)

#### **北京地铁 14 号线列车模拟驾驶系统钣金结构设计**

- . 车厢体-01 车厢体内标识牌刻字设计(20 分钟)
- . 车厢体-02 车厢体模块化划分(21 分钟)

#### **北京地铁 14 号线列车模拟驾驶系统钣金结构设计**

- . 承重钢结构力学评估-01SW 线性静态评估(43 分钟)
- . 承重钢结构力学评估-02WB 线性静态评估(16 分钟)

### **课程十九: 企业实战项目 02-轨道车 GC220 十档位杆操作结 构非标设计**

**01 02-轨道车 GC220 十档位杆操作结构非标设计**

【资料】课程素材&PPT(zip,32.5MB)

- . 项目背景与设计思路(26 分钟)
- . 样机开发-01 结构基准板设计(15 分钟)
- . 样机开发-02 圆球销轴设计(25 分钟)
- . 样机开发-03 圆球销轴支座设计(32 分钟)
- . 样机开发-04 左右连接板设计(21 分钟)
- . 样机开发-05 杆结构底板及连接孔设计(18 分钟)
- . 样机开发-06 档位延长杆结构设计(36 分钟)
- . 样机开发-07 档位杆弹簧挡圈设计(22 分钟)
- . 样机开发-08 十档位杆主结构设计收尾(19 分钟)

#### **02 02-轨道车 GC220 十档位杆操作结构非标设计**

- . 样机开发-09 档位结构中心滑槽设计(35 分钟)
- . 样机开发-10 档位结构前后滑槽设计(66 分钟)
- . 样机开发-11 前后滑槽设计收尾(21 分钟)
- . 样机开发-12 微动开关安装结构设计(51 分钟)
- . 样机开发-13 微动开关结构设计收尾(24 分钟)
- . 样机开发-14 辅助结构 L 形支撑板设计(26 分钟)
- . 样机开发-15 辅助结构连杆摆杆设计(41 分钟)
- . 样机开发-16 连杆摆杆设计收尾(32 分钟)
- . 样机开发-17 侧摆杆设计&样机开发结束(38 分钟)

#### **课程二十: 企业实战项目 03-京港 CK 操纵台设计**

#### **京港 CK 操纵台钣金结构设计-上**

【资料】课程素材&模型文件(zip,115.2MB) 认识装配与装配体设计思维(59 分钟) 项目背景与问题描述(51 分钟) 思路细化与双侧钣金结构设计复现(57 分钟) 脚踏模组与台体主结构钣金设计复现(66 分钟) 台内内置支撑钣金模组细化(62 分钟) **京港 CK 操纵台钣金结构设计-下** 驾驶台台体后钣金模组设计(64 分钟) 钣金结构模组细化与设计收尾(49 分钟)

08CK 驾驶操纵台模组设计(72 分钟)

09CK 驾驶操纵台体设计收尾(65 分钟)

10CK 驾驶操纵台刻字面板方法(91 分钟)

京港 CK 操纵台显示器结构设计收尾(87 分钟)

### **课程二十一:企业实战项目 04-松下 PT-FRZ67 投影仪安装结 构设计**

### **01 小型龙门吊起重结构设计**

【资料】小型龙门吊起重结构素材(zip,450.1MB) 小型龙门吊起重结构 01-结构开发&简易评估(81 分钟) 小型龙门吊起重结构 02-结构拆分&结构评估(114 分钟)

#### **02 松下 PT-FRZ67 投影仪安装结构结构**

松下投影仪安装结构 01-结构设计思路(21 分钟) 松下投影仪安装结构 02-上承接结构模组设计(23 分钟) 松下投影仪安装结构 03-中承接结构模组设计(24 分钟) 松下投影仪安装结构 04-上中承接连接结构(31 分钟) 松下投影仪安装结构 05-直线导轨选型(29 分钟)

### **课程二十二: 3DMAX 工业动画零基础入门教程**

### **01 第一章 软件介绍**

1.1 软件介绍(15 分钟)

#### **02 第二章 软件界面介绍**

2.1 软件界面介绍(一)(27 分钟)

2.2 软件界面介绍(二)(19分钟)

#### **03 第三章 建模**

3.1 三维建模(20 分钟)

3.2 图形和复合对象(26 分钟)

3.3.1 常用修改器(一)(22 分钟)

3.3.2 常用修改器(二)(21 分钟)

3.4 常用工具(12 分钟)

### **04 第四章 动画**

4.1 关键帧动画(16 分钟)

4.2 关键帧动画案例(19 分钟)

4.3 轨迹视图(11 分钟)

4.4 组和链接关系(20 分钟)

4.5 摩天轮动画案例(19 分钟)

4.6 约束(15 分钟)

4.7 运动控制器(10 分钟)

#### **05 第五章 灯光**

5.1max 标准灯光(20 分钟)

5.2 光度学灯光(15 分钟)

- 5.3Vray 灯光(17 分钟)
- 5.4 三点打光(13 分钟)

5.5 打光案例(12 分钟)

#### **06 第六章 Vray 材质**

6.1 材质基本参数(27 分钟)

6.2 贴图(13 分钟)

6.3 材质案例(AGV 小车渲染)(28 分钟)

#### **07 第七章 摄像机**

7.1 传统摄像机(13 分钟)

7.2 物理摄像机(15 分钟)

### **08 第八章 渲染**

8.1.1 公用参数和 Vray 参数(28 分钟)

8.1.2GI 参数(13 分钟)

8.1.3 设置和渲染元素(24 分钟)

8.2Vray 帧缓冲区(30 分钟)

### **09 第九章 后期合成**

9.1 动画序列帧合成(13 分钟)

9.2 动画效果添加(23 分钟)

#### **课程二十三: 基于 3DMax 的工业实战项目渲染动画制作课程**

### **01 【基于 3DMax 动画制作】-简易主轴手柄结构**

动画效果视频(1 分钟)

【基于 3DMax 动画制作】-简易主轴手柄结构(58 分钟)

#### **02 【基于 3DMax 动画制作】-某报警试验台钣金结构**

动画效果视频(1 分钟)

【基于 3DMax 动画制作】-某报警试验台钣金(30 分钟)

#### **03 【基于 3DMax 动画制作】-标准机柜**

动画效果视频(1 分钟)

【基于 3DMax 动画制作】-标准机柜(14 分钟)

### **04 【基于 3DMax 动画制作】-380BL 牵引双手柄**

动画效果视频(1 分钟)

【基于 3DMax 动画制作】-380BL 牵引双手柄(34 分钟)

### **05 【基于 3DMax 动画制作】-减速器动画制作**

【基于 3DMax 动画制作】-减速器(85 分钟)

【基于 3DMax 动画制作】-减速器(14 分钟)

### **06 【基于 3DMax 动画制作】-AGV 小车**

动画效果视频(1 分钟) 视频教程(60 分钟)

#### **07 【基于 3DMax 动画制作】-变速箱**

动画效果视频(1 分钟)

01-视频教程(73 分钟)

02-视频教程(38 分钟)

03-视频教程(27 分钟)

#### **08 【基于 3DMax 动画制作】-分动器**

动画效果视频(1 分钟) 视频教程(68 分钟)

#### **09 【基于 3DMax 动画制作】-钢索桥**

动画效果视频(1 分钟) 视频教程(42 分钟)

### **10 【基于 3DMax 动画制作】-鼓式制动器**

动画效果视频(1 分钟) 01-视频教程(65 分钟) 02-视频教程(32 分钟)

03-视频教程(15 分钟)

### **11 【基于 3DMax 动画制作】-风力发电机**

动画效果视频(1 分钟) 风力发电机(73 分钟)

### **12 【基于 3DMax 动画制作】-减速器润滑油**

动画效果视频(1 分钟) 减速器润滑油(46 分钟)

#### **13 【基于 3DMax 动画制作】-轮椅**

动画效果视频(1 分钟) 轮椅(67 分钟)

#### **14 【基于 3DMax 动画制作】-移动抓取机器人**

动画效果视频(1 分钟) 移动抓取机器人(82 分钟)

#### **15 【基于 3DMax 动画制作】-锥齿轮减速器**

动画效果视频(1 分钟) 锥齿轮减速器(75 分钟)

### **16 【基于 3DMax 动画制作】-升降机**

动画效果视频(1 分钟) 第一节: 升降机(51分钟) 第二节:升降机(38 分钟)